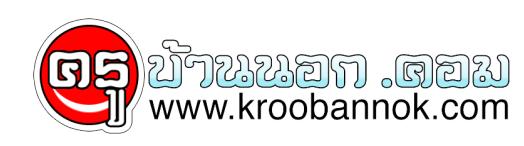

## **ลบไฟล์ขยะลดปัญหาไวรัสได้**

นำเสนอเมื่อ : 28 พ.ค. 2552

## **ลบไฟล์ขยะ หลังจากเลิกเล่นเน็ต ช่วยลดปัญหาไวรัสได้**

เวลาเราเข้าเว็บไซต์ต่างๆ โปรแกรม IE ก็จะทำการ download ข้อมูลมาเก็บไว้ในเครื่องของเราก่อน จากนั้นถ้าเราเลิกเล่น ไฟล์เหล่านี้ก็จะค้างในเครื่องของเรา นอกจากปัญหาไฟล์ในเครื่องที่อาจจะเพิ่มมากขึ้น ทำให้เนื้อที่ใน harddisk ของเราไม่เพียงพอแล้ว อาจมีไวรัสแอบแฝงเข้ามาในเครื่องคุอมฯ ของเราได้ด้วย ดังนั้นวิธีการจัดการอย่างหนึ่งทั้งกับก็คือ กำหนดให้โปรแกรม IE ลบไฟลขยะเหลานอตในมุตทุกครุงทปดไปรแกรม สำหรับขนตอนกลนๆ ครับ เพียงท้าตามรายละเอียดขางลางนี**่วิธีกาหนดไหลบไฟลขยะจากอินเตอรเน็ตแบบอัตโนมัต**ิ

- 1. คลิกเมนู Tools
- 2. เลือกคำสั่ง Internet Options
- 3. คลิกเลือกแท็ป Advanced
- 4. เลื่อนลงมาที่หัวข้อ Security

5. จากนั้น คลิกหัวข้อ Empty Temporaly Internet Files Folder when browser is closed

 $\pmb{\times}$ 

- 6. กดูปุ่ม Apply อีกครงเพื่อยืนยน
- 7. แล้วนี้ก็เสร็จเรียบรอยแล้ว

ข้อมูลเพิ่มเติม::

ส่วนดีของการที่โปรแกรม IE มีการ download ไฟล์มาเก็บไว้ในเครื่องของเรา ทำให้การใช้งานในครั้งต่อไป สามารถเปิดดูรายละเอียดในเว็บนนๆได้เร็วขึ้น เนื่องจากไม่ต้องเสียเวลาในการ download ซ้ำอีก อย่างไรก็ตาม ควรเปรียบเทียบผลดี ผลเสียกันเอาเองน่ะครับ แต่ถ้าให้ผมฟันธงเลย ขอตอบว่าลบไปเลยดีกว่าครับ..

Copyright ® 2000-2005 IT-Guides.Com all right reserve